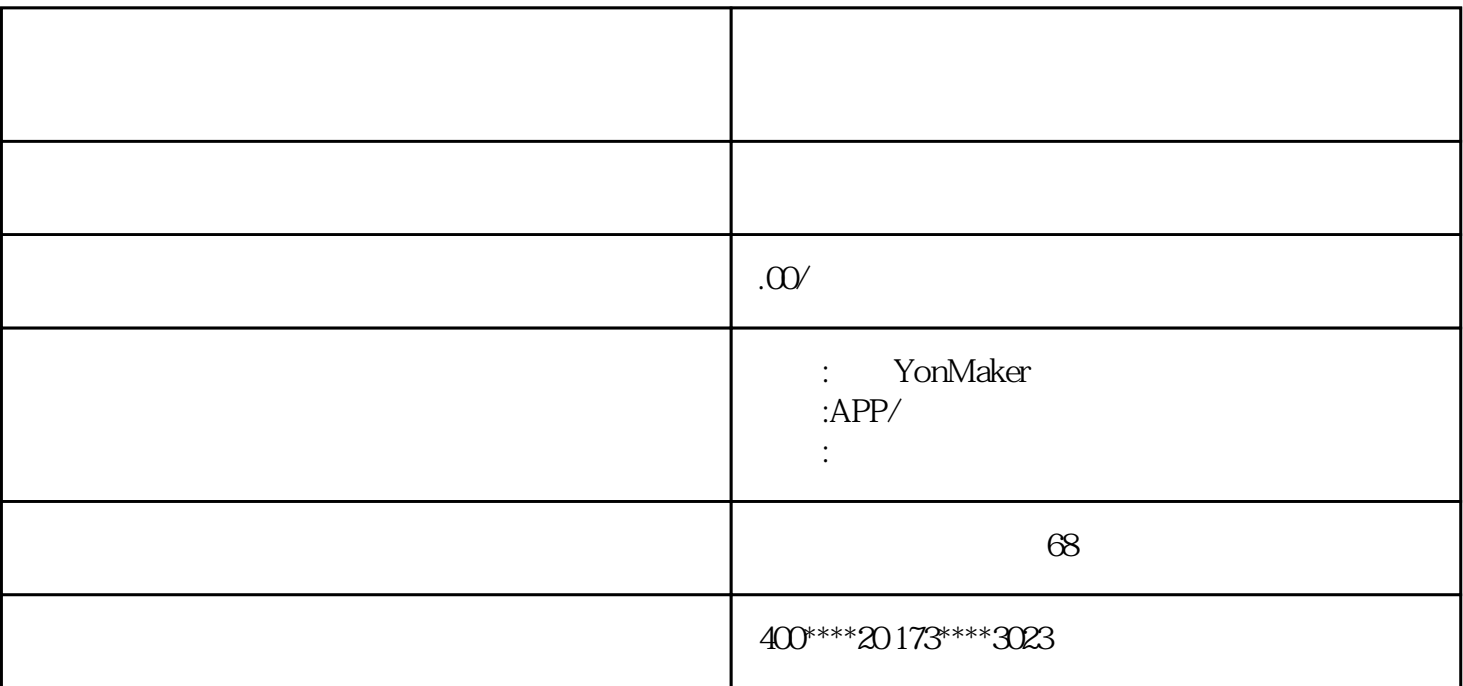

等4个阶段。

 $\frac{a}{1}$  , where  $\frac{a}{1}$  , where  $\frac{b}{1}$ 

 $\sim$  2

 $\mu$ 

 $300/$ 

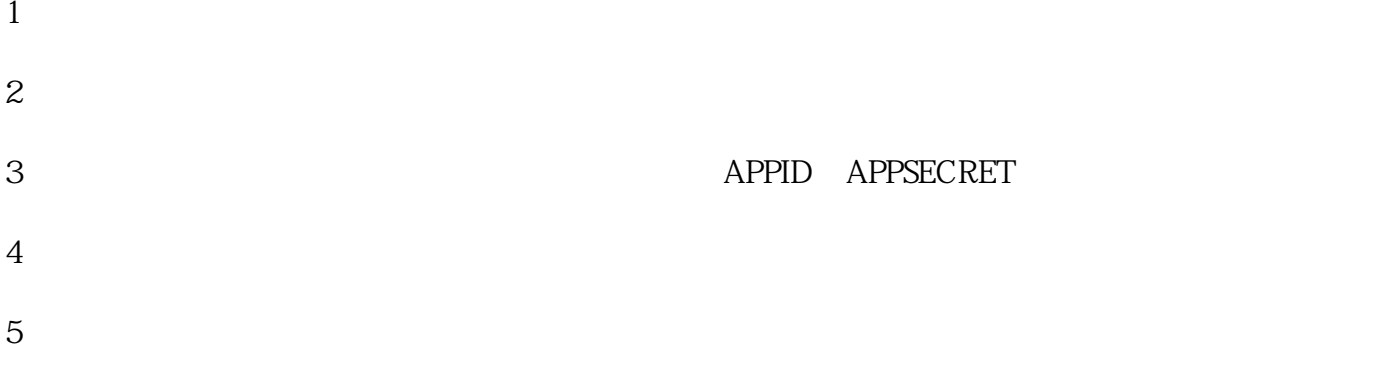

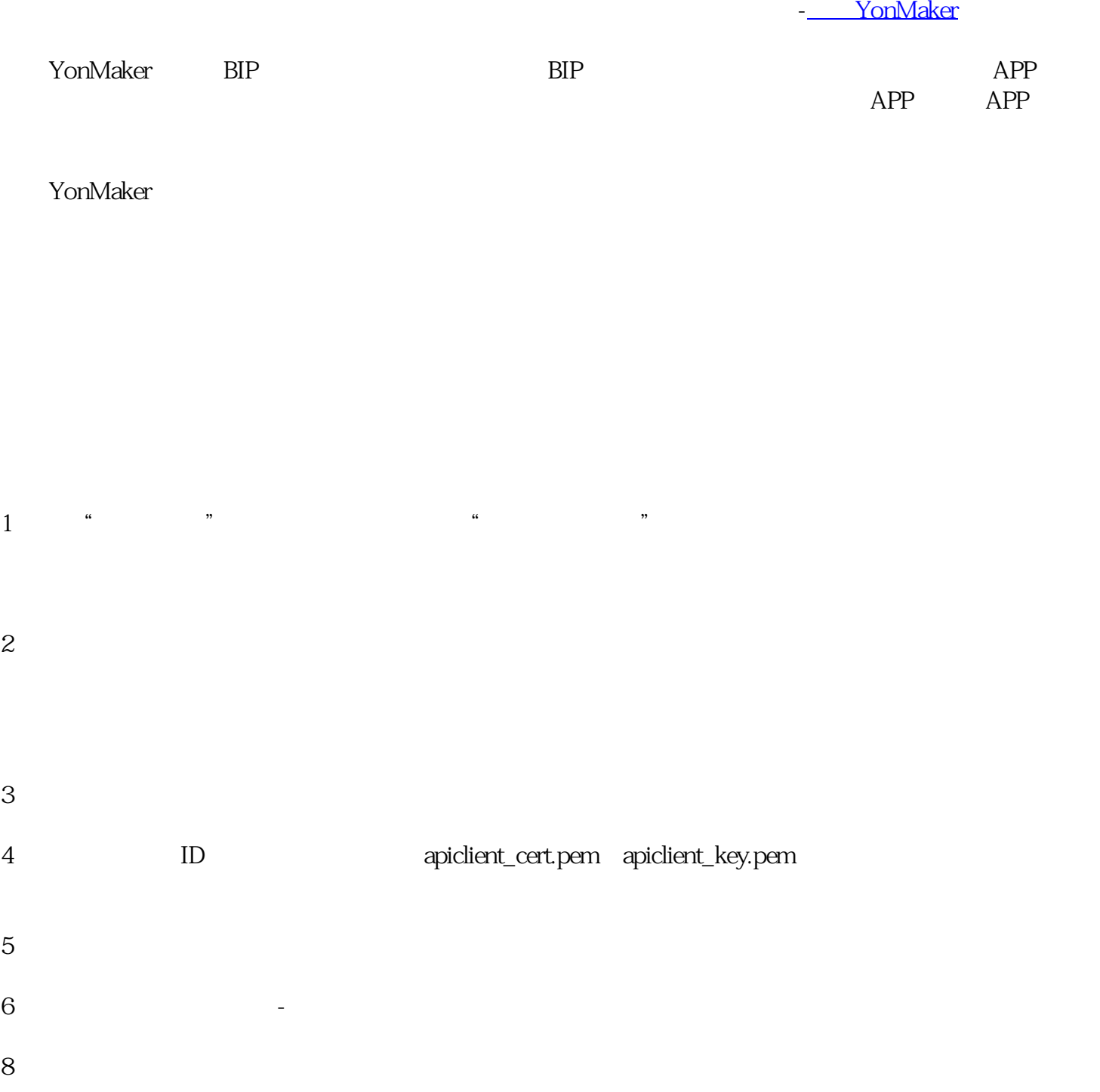